## **Overview of Compiler Optimization Phases**

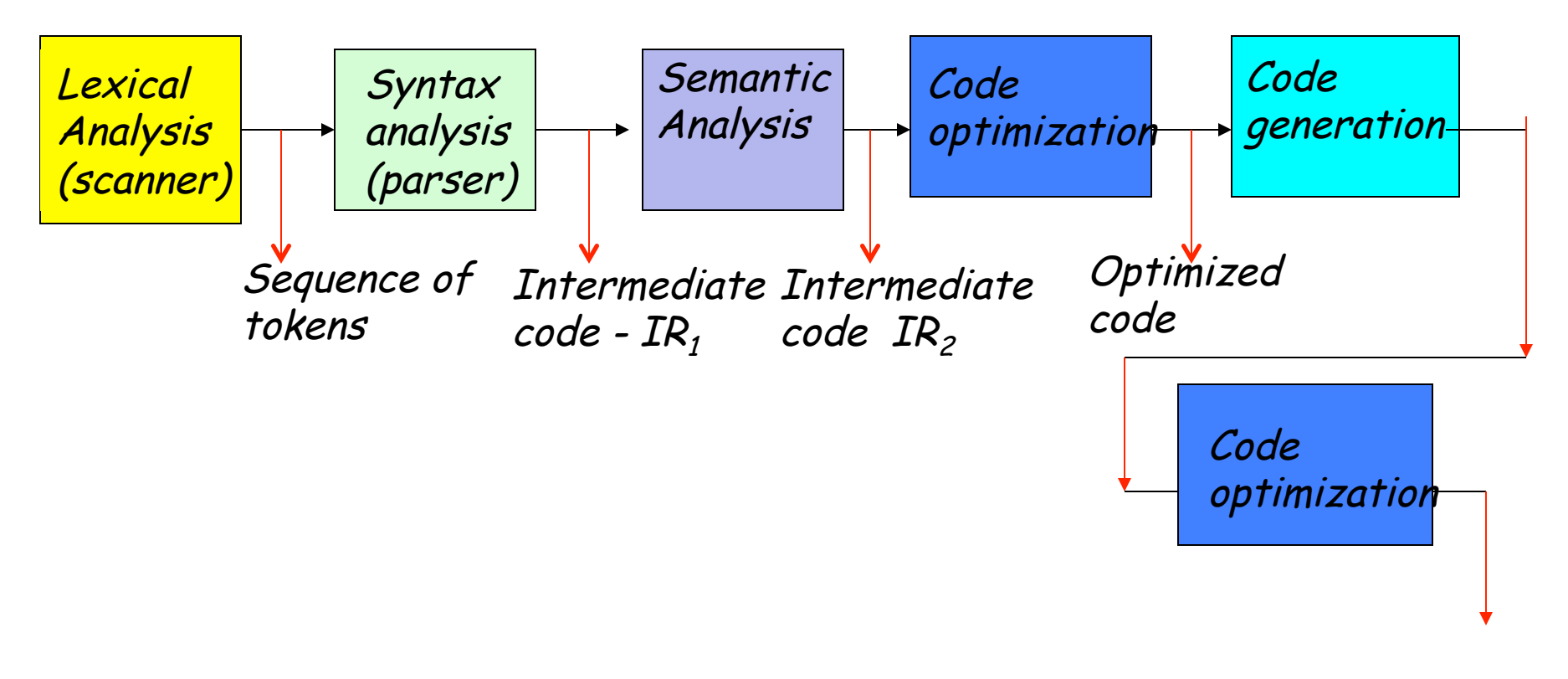

Target code

## **Not Really an Optimizer**

- NP complete problem
- Instead, produces a "better" version:
	- memory
	- time
	- energy/power
	- network messages
- Better use of resources
- Reduce inefficiencies in generated code

## **3 Levels of Optimization**

- **1. Local** 
	- Apply to a basic block in isolation
- **2. Global** 
	- Apply to a method/function in isolation
- **3. Inter-procedural** 
	- Apply across method boundaries

Most compilers do (1) many do (2) very few do (3)

#### **Representing the Program for Optimization Each Method : Control Flow Graph**

# The Control Flow Graph

```
BEGIN /* main routine of a nonsense program */
x := 1;WHILE (x = 1) DO
        x := 2;
        test (x, 1);
         x := 3;OD:
WHILE (x = 1) DO
        x := 4;
        x := 5;test (x, 2);
OD:
WHILE (x = 1) DO
        x := 6;
        IF (x = 7)THEN x := 8;
           ELSE test (x, 3);
        F1:OD:
END.
```
 $Node = a basic block$ where Basic block  $=$ maximal sequence of consecutive statements in which flow enters at the start and leaves at the end without halt or branching except at the end.

 $Edge = directed, to show the$ flow of control between basic blocks

**Entry Node** 

**Exit Node** 

CFG: Rooted, directed graph.

## Construction of a CFG

A Leader = first statements of basic block

What constitutes a leader?

How can the CFG be built for a procedure?

Terminology:  $pred(b)$  $succ(b)$ branch nodes join nodes

program points join point split point

#### Let's Try It – Construct the CFG

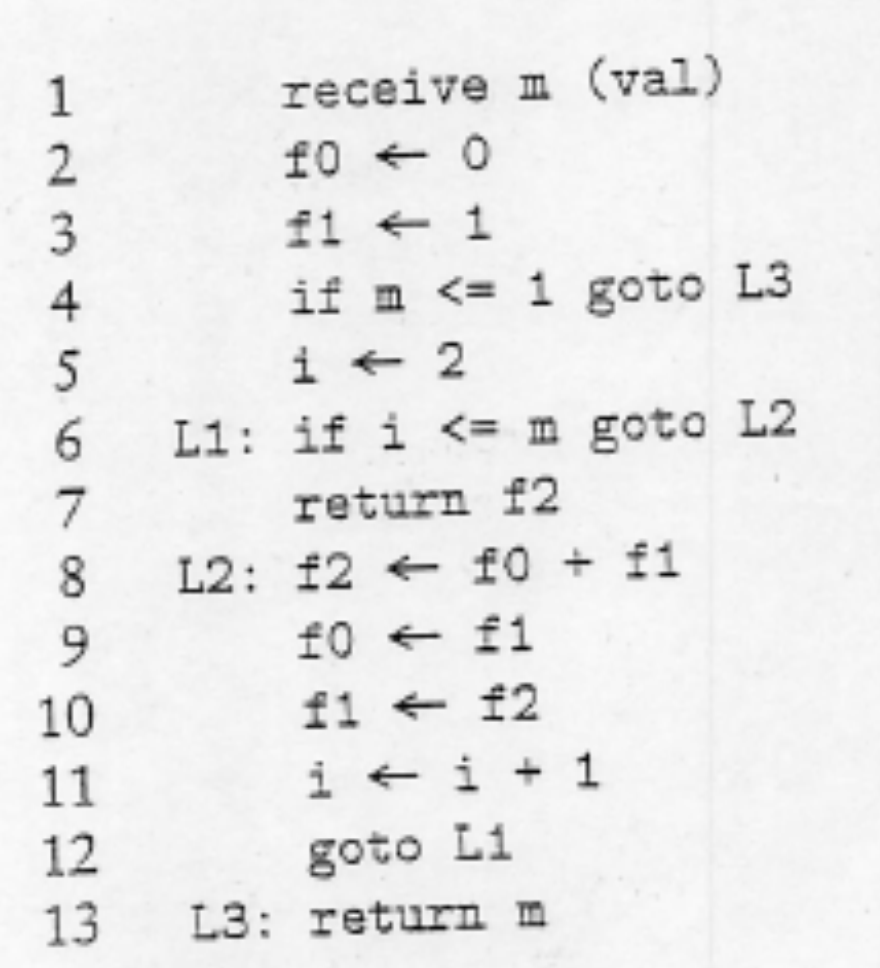

**Another Example:**  1.  $A = 4$ **2. T1 = A\*B 3. L1: T2 = T1/C 4. If T2 < W go to L2**  5.  $M = T1 * K$ **6. T3 = M + 1 7. L2:H = I 8. M = T3 - H 9. If T3 > 0 go to L3 10. Go to L1 11. L3: halt B2 B3 B6 B1 B4 B5** 

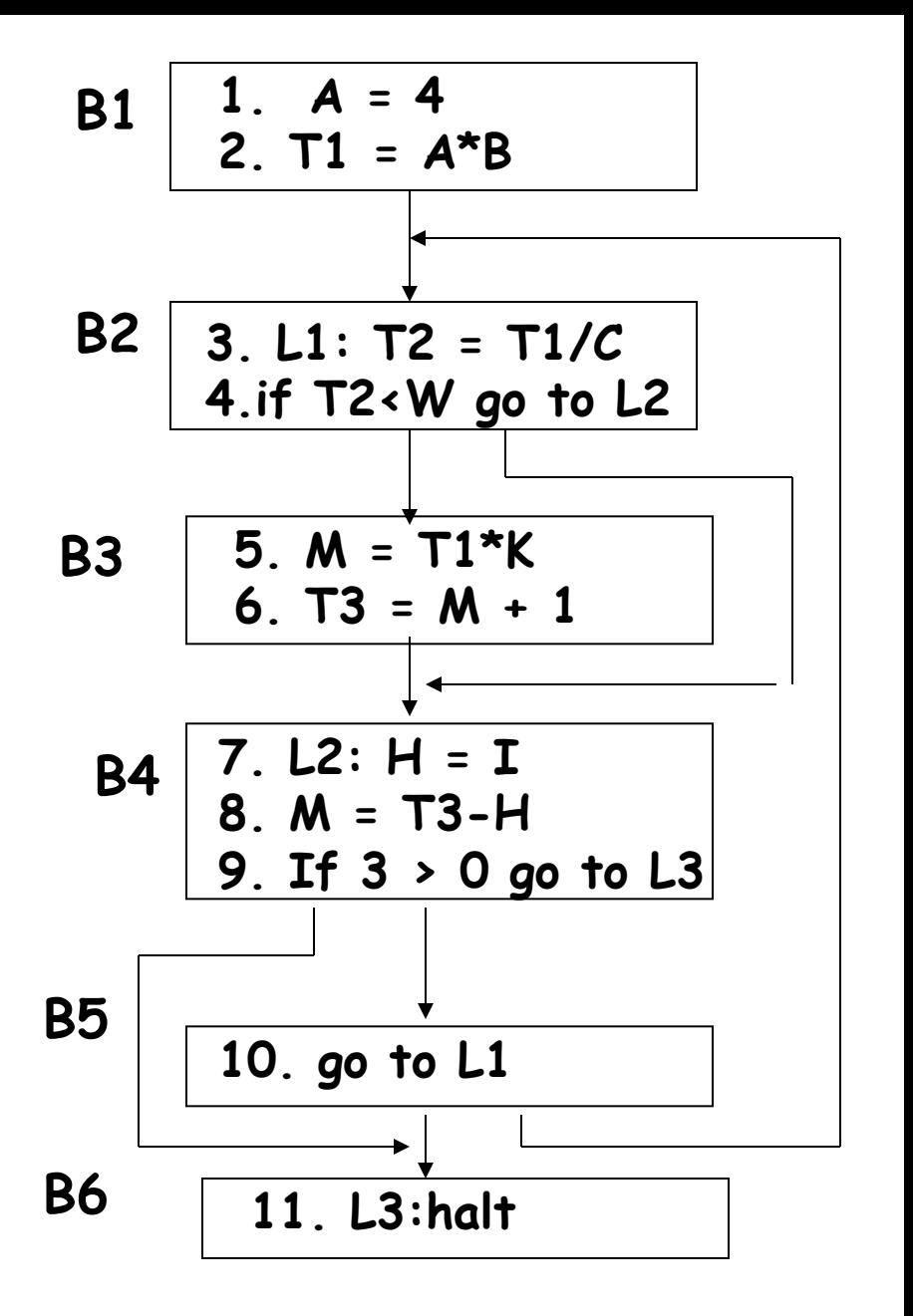

#### **Connect the Methods/Functions through Call Graph Representation**

Node = function or method Edge from  $A$  to  $B$ : A has a call site where B is potentially called

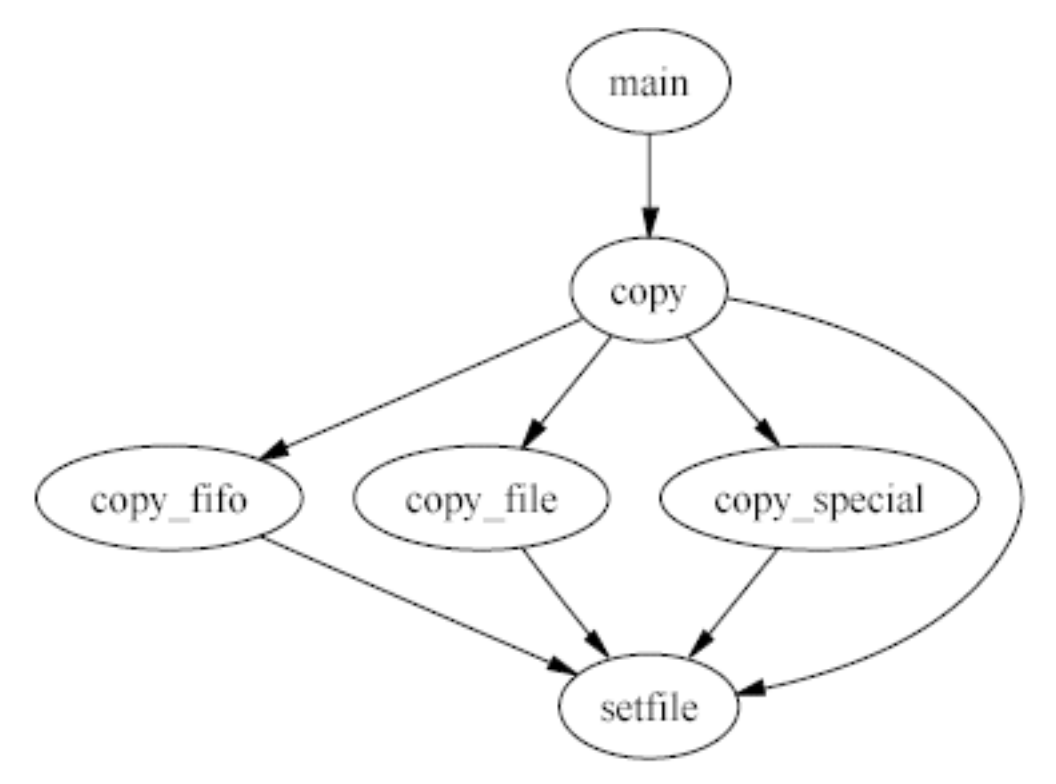

### **Let's Try It: Construct a call graph**

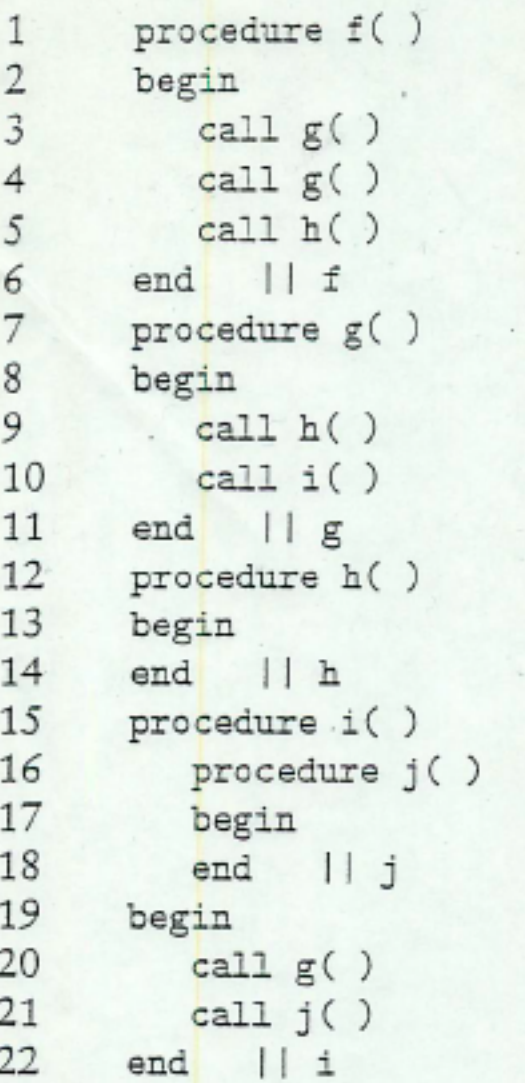

## Local Optimization

#### **Algebraic Simplification**

- **Some statements can be deleted x := x + 0**   $x := x * 1$
- **Some statements can be simplified**

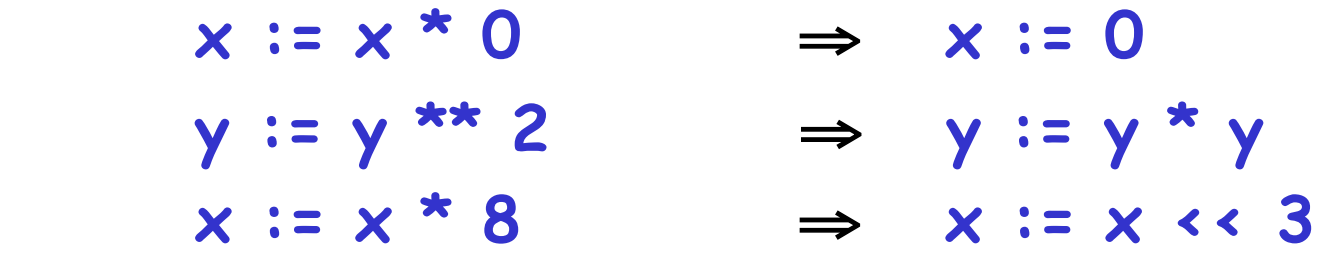

**e.g., On some machines << is faster than \*; but not on all!)**1 **(Use fastest operation:** 

## **Copy Propagation**

- If  $w := x$  appears in a block, all subsequent uses of w can be replaced with uses of  $x$
- Example:  $b := z + y$   $b := z + y$  $a := b$  ⇒  $a := b$  $x := 2 * a$   $x := 2 * b$
- This does not make the program smaller or faster but might enable other optimizations, e.g.,
	- Constant folding
	- Dead code elimination

## **Constant Folding**

- Operations on constants can be computed at compile time
- In general, if there is a statement  $x = y$  op  $z$ 
	- And y and z are constants
	- Then y op z can be computed at compile time
- Example:  $x = 2 + 2 \Rightarrow x = 4$
- Example: if 2 < 0 jump L can be deleted

## **Combining Copy Propagation and Constant Folding**

• Example:  $a := 5$  a := 5  $x \coloneqq 2 \times a \implies x \coloneqq 10$  $y := x + 6$   $y := 16$  $t := x * y$   $t := x \ll 4$ 

## **Common Subexpression Elimination**

#### • **Assume**

– Basic block is in single assignment form

(Contiguous instructions with no jumps in or out; no more than 1 assignment per variable)

- $-$  A definition  $x =$  is the first use of x in a block
- If any assignments have the same rhs, they compute the same value
- **Example:** 
	- $x := y + z$   $x := y + z$ … ⇒ …  $w := y + z$  w := x

(the values of  $x$ ,  $y$ , and  $z$  do not change in the code)

## **Dead Code Elimination**

#### If  $w := r$  hs appears in a basic block And w does not appear anywhere else in the block (not live in block or rest of program)

Then

the statement  $w := r$  hs is dead and can be eliminated

– Dead = does not contribute to the program's result Example: (a is not used anywhere else)

 $b := z + y$   $b := z + y$   $b := x + y$  $a := b$   $\Rightarrow$   $a := b$   $\Rightarrow$   $x := 2 * b$  $x \coloneqq 2 * a$   $x \coloneqq 2 * b$ 

## **Applying Local Optimizations**

- Each local optimization does very little by itself
- Typically optimizations interact
	- Performing one optimization enables other opt.
- Typical optimizing compilers repeatedly perform optimizations until no more improvement
	- The optimizer can also be stopped at any time to limit the compilation time

## **Compiler Optimization Challenge**

- **Given the following code segment in a basic block, optimize the code using algebraic simplification, copy propagation, constant folding, common subexpression elimination and dead code elimination.**
- **The goal is to produce the least number of instructions that will execute faster. Show each step of the optimization.**

1.  $a := x^{**} 2$ 

- 2.  $b := 3$
- 3.  $c := x$

4.  $d := c * c$ 

5.  $e := b * 2$ 

- 6.  $f := a + d$
- 7.  $g = e * f$
- 8. Print (g)